## УДК 004

## Применение облачных технологий при обучении математике в техническом университете

Кондратьева Н.А., Гундина М.А. Белорусский национальный технический университет

## Анноташия

Рассматриваются возможности применения облачных технологий при организации учебного процесса по дисциплине «Математика» в техническом университете. Описан способ промежуточного контроля знаний студентов с применением облачных технологий WolframCloud и ее основные особенности реализации в компьютерной системе.

На сегодняшний день современное образование невозможно представить без использования облачных технологий. Широко используются электронные дневники, расписания, журналы, личные кабинеты для обучающихся и преподавателей, интерактивная приемная, тематические форумы, где обучающиеся могут осуществлять обмен информацией [1]. Для организации подобного учебного процесса разрабатываются компьюпрограммы, электронные учебники, электронные учебнотерные методические комплексы, тренажеры, обучающие системы, разнообразные программные средства, интерактивные лаборатории, телекоммуникационные системы и т. л.

Облачные технологии WolframCloud сочетают в себе современный интерфейс ноутбука с производительным языком программирования. WolframCloud позволяет с любого компьютера загружать приложение, созданное на языке WolframLanguage [2].

Во-первых, появляется возможность осуществлять контроль на всех этапах программирования и внедрения приложения в учебный процесс. Во-вторых, команды, написанные в компьютерной системе WolframMathematica, в считанные секунды могут быть загружены в виде сайта и предоставлены обучающемуся как независимое приложение. Здесь также важным в процессе создания электронных материалов контроля знаний является контроль доступа к внутренней облачной инфраструктуре. Обучающийся, используя тестовое приложение, не имеет возможности открыть страницу в программе и посмотреть код, на котором оно написано.

Среда WolframCloud позволяет работать с приложением дистанционно на любом компьютере, требуя лишь одно условие - доступ в сеть Интернет.

Функция CloudDeploy разворачивает команду в новый персональный облачный объект. Delaved предоставляет выражение, вычисление которого

задерживается до того момента, пока его значение не будет запрошено. Эта возможность позволяет генерировать при каждом обращении случайный набор тестовых заданий. Облачные объекты, определяемые как отложенные, будут вычисляться в момент запроса к этим данным. Для CloudObject может быть определено значение опции Permissions, которая задает уровень доступа для классов пользователей на выполнение операций. Доступ может быть организован для всех указанных пользователей, только для разработчиков или для выделенных групп обучающихся [3].

В условиях обучения в учреждении высшего образования актуальным является осуществление на I-II курсах промежуточного контроля знаний студентов. Он позволяет не только определить степень усвоения студентами предметных знаний и сформированности у них умений, но и оценить адекватность выбранной преподавателем методики учебным возможностям конкретной группы, а также, своевременно, до плановой аттестации (экзаменационной сессии), откорректировать обучающую деятельность. Тестирование - наиболее приемлемый метод для проведения промежуточного контроля в рамках мониторинга качества образования студентов [4].

На рисунке 1 представлен результат реализации программы, позволяющей сгенерировать 6 вариантов контрольных заданий по дисциплине «Математика». На рисунке представлены варианты первых трех заданий проверочной контрольной работы по теме «Неопределенный интеграл. Методы интегрирования».

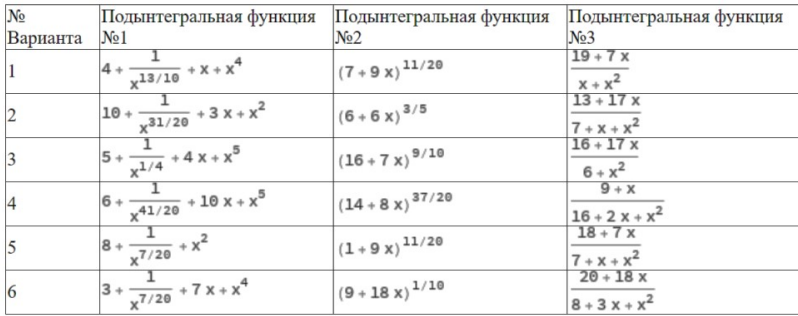

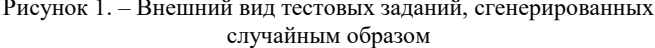

Так, например, для случайного выбора задачи на тему «Интегрирование по частям» может быть использована следующая команда:

Table[(RandomInteger[20]+1+(RandomInteger[20]+1)x RandomChoice[ $\{Exp[(RandomInteger[20]+1)x], Sin[(RandomInteger[20]+1)x],$ ]  $(RandomInteger[20]+1)x$ ,  $(RandomInteger[20]+1)$ <sup>(</sup> $RandomInteger[20]+1)x$ ],  $\{i,n\}$ ].

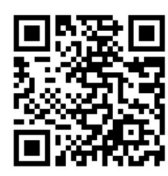

После генерации случайных условий заданий осуществляется загрузка блока команд в облако с помощью аккаунта WolframCloud.

Кроме всего прочего, WolframMathematica имеет возможность подключения к базе данных Wolfram-KnowledgeBase (здесь представлен OR-code-WolframKnowledgeBase), в кото-

рой можно найти сведения различной природы (географические, механические, медицинские, лингвистические и другие данные).

Применение облачных технологий при организации учебного процесса по математике в техническом университете способствует повышению уровня информационной и коммуникативной грамотности преподавателей и студентов и направлено на решение важнейшей задачи высшей школы и образования в целом - научить обучающихся плодотворно трудиться в мире глобальной информатизации. Применение интерактивных тестов направлено на формирование учебно-познавательных, ценностно-смысловых, информационных и коммуникативных компетенций [5]. Создаются условия, которые позволяют развивать у учащихся умение отвечать на поставленный вопрос, ставить перед собой цели, принимать решения. Компетенция личностного самосовершенствования проявляется в аспекте интеллектуального саморазвития, эмоциональной саморегуляции, самостоятельности и самооценки.

## Литература

1. Кондратьева, Н.А. Особенности формирования цифровой компетенции в рамках дисциплин механика и математика / Н.А. Кондратьева, М.А. Гундина // Механіка та математичні методи: навуковий журнал. -Одесса: ОДАБА, 2019. – Том І. – Вип. № 2. – 2019. – С. 75–83.

2. Зеленица. Виртуальный учебник Wolfram A.M. Language (Mathematica) / пер. А.М. Зеленицей. - 2-е изд. - Украина, Киев, 2012-2014.

3. Алальев, В.З. Расширение функциональной среды системы Mathematica / В.З. Аладьев, Д.С. Гринь. - Х.: Олди-Плюс, 2012. - 552 с.

4. Канашевич, Т.Н. Математические методы в оценивании эффективности учебной деятельности студента / Т.Н. Канашевич, М.А. Гундина, Н.А. Кондратьева // Адукацыя і выхаванне. - 2019. - № 6. - С. 44-53.

5. Кондратьева, Н.А. Дидактические средства совершенствования математический подготовки студентов технического университета / Н.А. Кондратьева, М.А. Гундина // Современные образовательные технологии: материалы МНПК, 29-30 ноября 2018 г. – Минск: БНТУ, 2018. – С. 198-202.